# Solr Flair

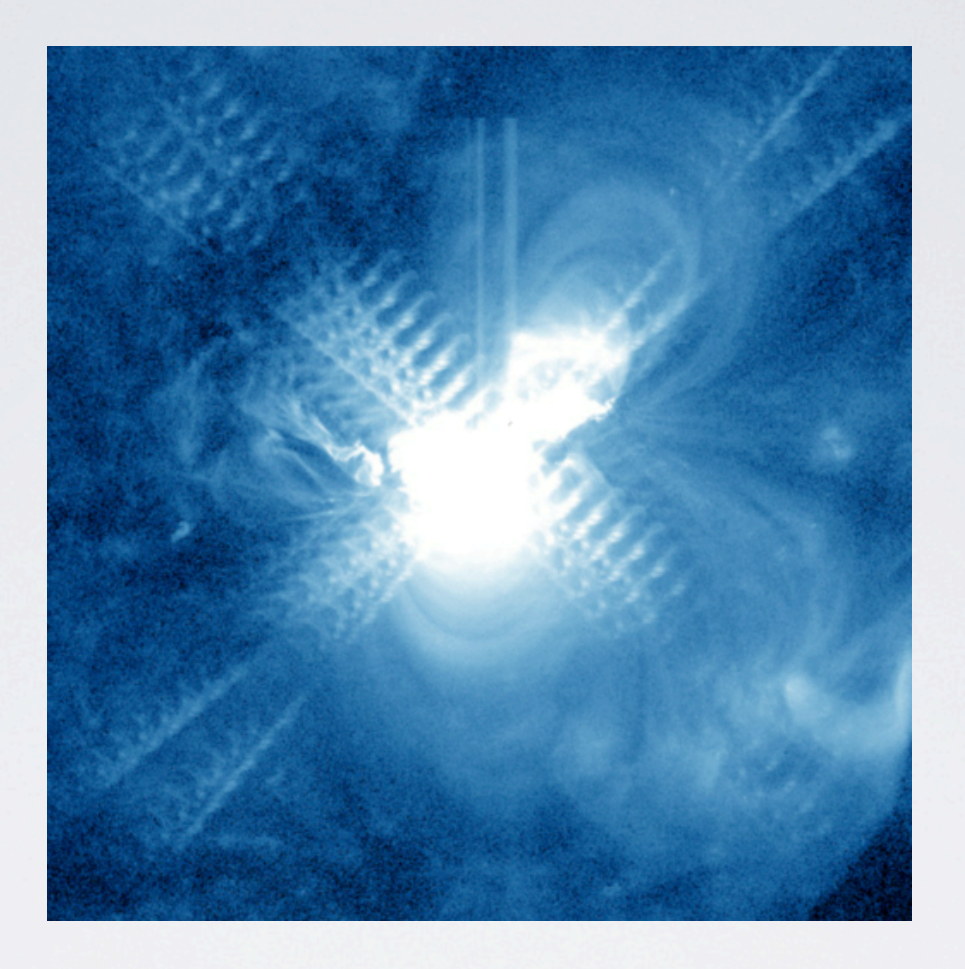

### erik. hatcher @ lucidimagination.com

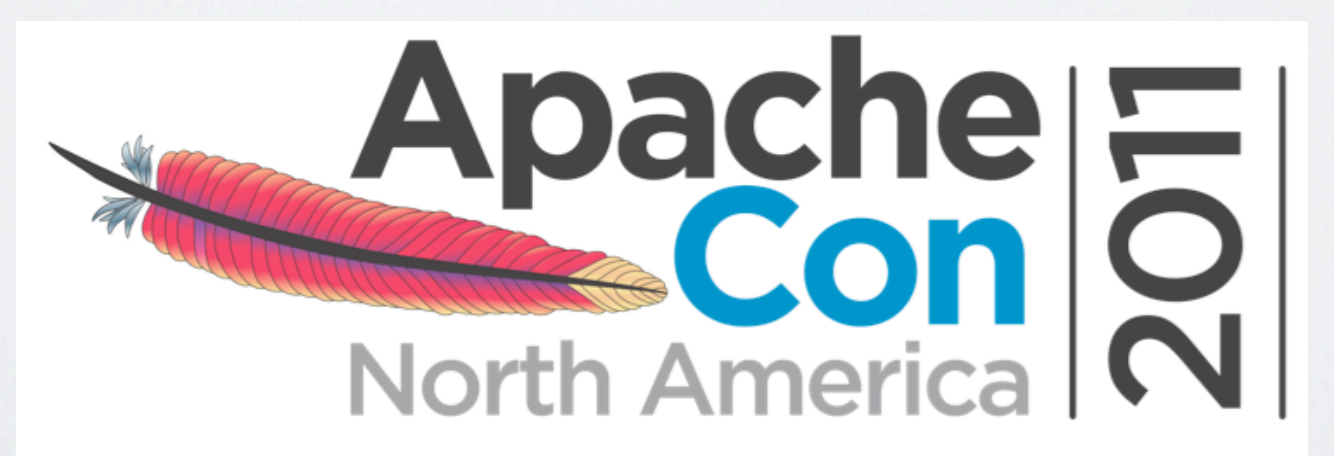

### Abstract

**Show off** the power of **Apache Solr** with state of the art **user interfaces** and interactions. Solr Flair demonstrates live systems leveraging Ajax suggest, "instant" search and preview, did you mean?, spell checking, faceting, filtering, grouping, and clustering. We'll see how to generate charts, maps, and timelines from Solr indexed data. Each example will be presented with the complete code, configuration, and user interface elements.

# Tool Box

### • Lucidworks

- Solr inside
	- powered by Lucene
- Management REST API
- Much more

#### **• Prism**

• Ruby, Sinatra, Rack, solnrb->RSolr

• Rails / **Alle blacklight** 

- **• VelocityResponseWriter**
- **• jQuery, Simile Timeline, Google Charts**

# Templating

- · Gotta have it.
- $\{params = > 'in', ...\}$
- <html><body>OUT</body></html>
	- · or partial thereof. Ahem, Ajax

# Templating choice

- I like Velocity, personally
- See also:
	- http://today.java.net/pub/a/today/2003/12/16/velocity.html

 $wt$ =velocity

- Solr "out of the box"
	- http://localhost:8983/select?q=ipod &**wt=velocity**&v.template=browse&v.layout=layout
	- or simply /browse

## /browse

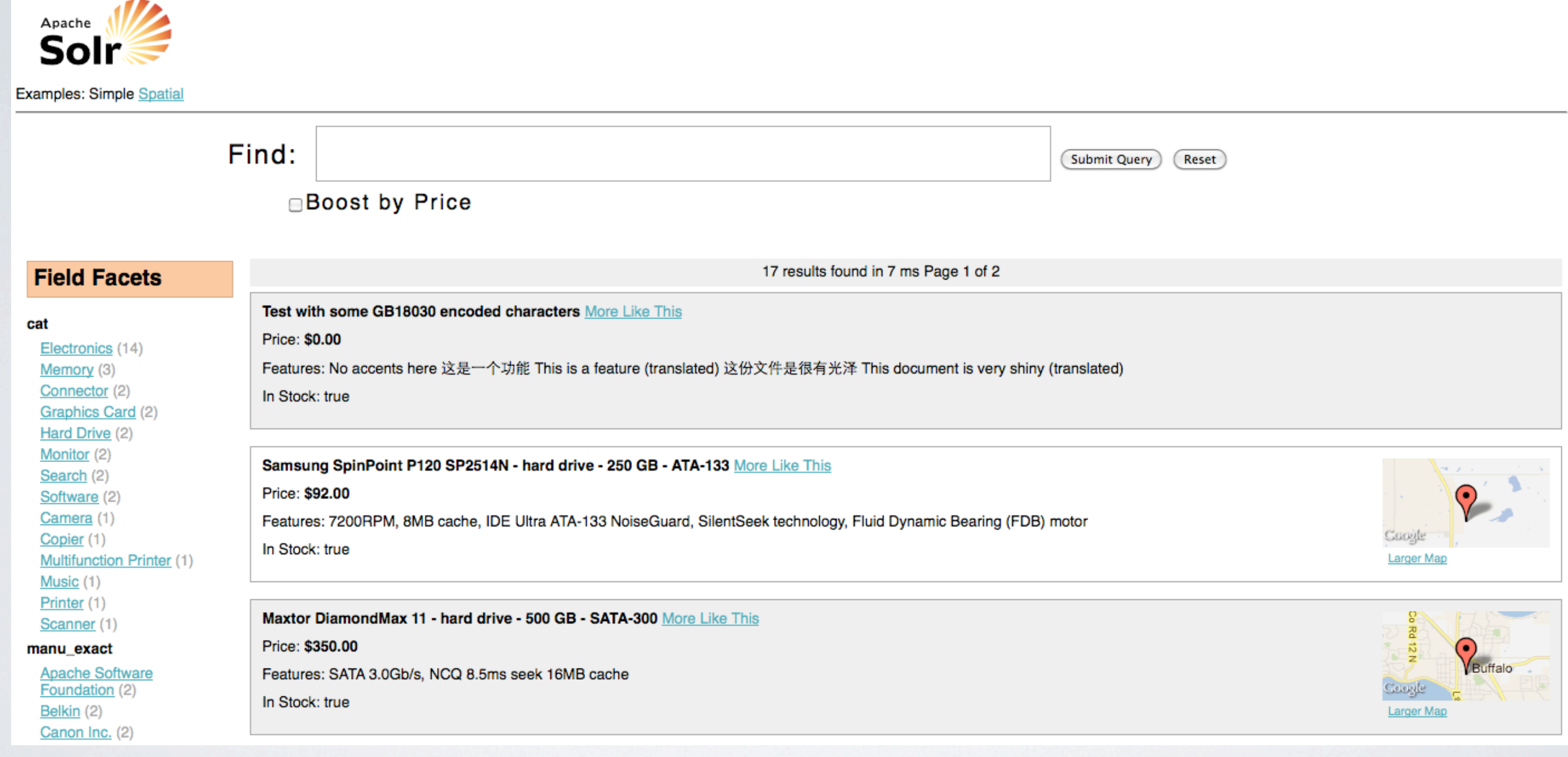

jQuery

- Ajax rulez!
	- see also: http://www.ibm.com/developerworks/web/library/wa-resc/
- Clarification, Ajax used "properly", is a beautiful thing.
	- meaning, let HTML be HTML, don't build HTML inside JavaScript strings please for the love of ...; keep things simple.
	- /winner outputs "first last", literally. only.

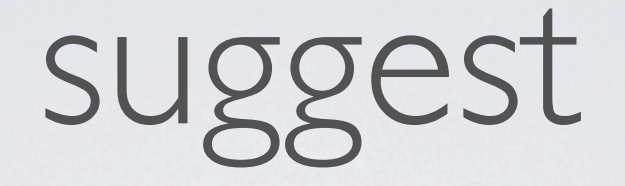

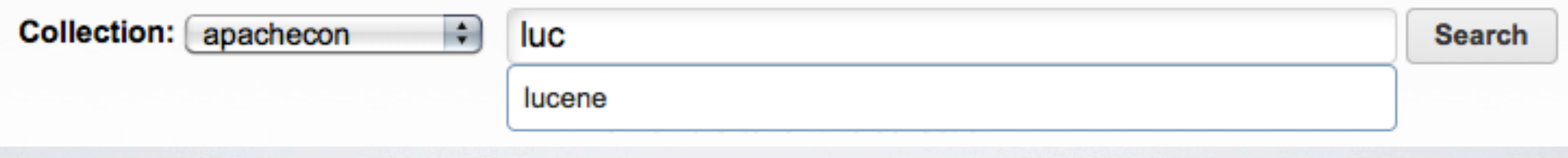

• http://localhost:8888/solr/apachecon/autocomplete?q=luc

### instant search/preview

### **\$('#q').keyup**(function() { **\$('#results').load**( '...?q='+encodeURIComponent(\$('#q').val())); });

# did you mean...? / spell checking

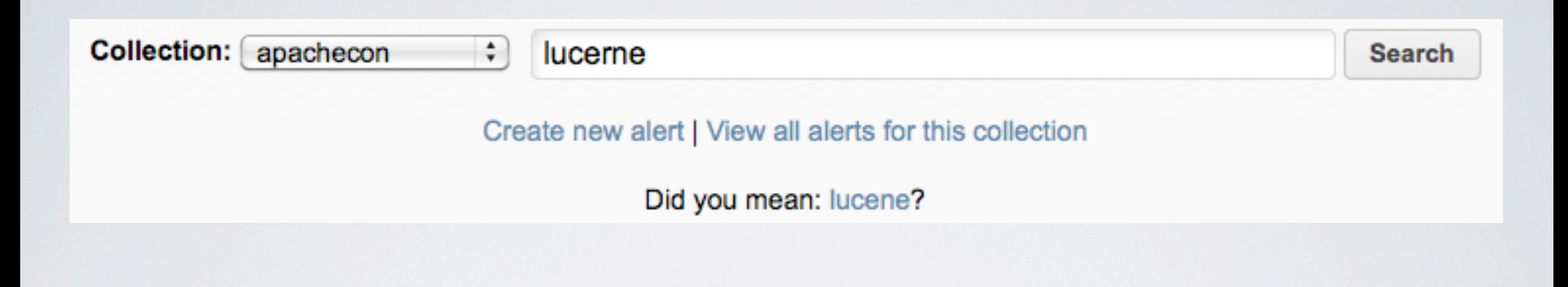

• http://localhost:8888/solr/apachecon/lucid?q=lucerne

# faceting / filtering

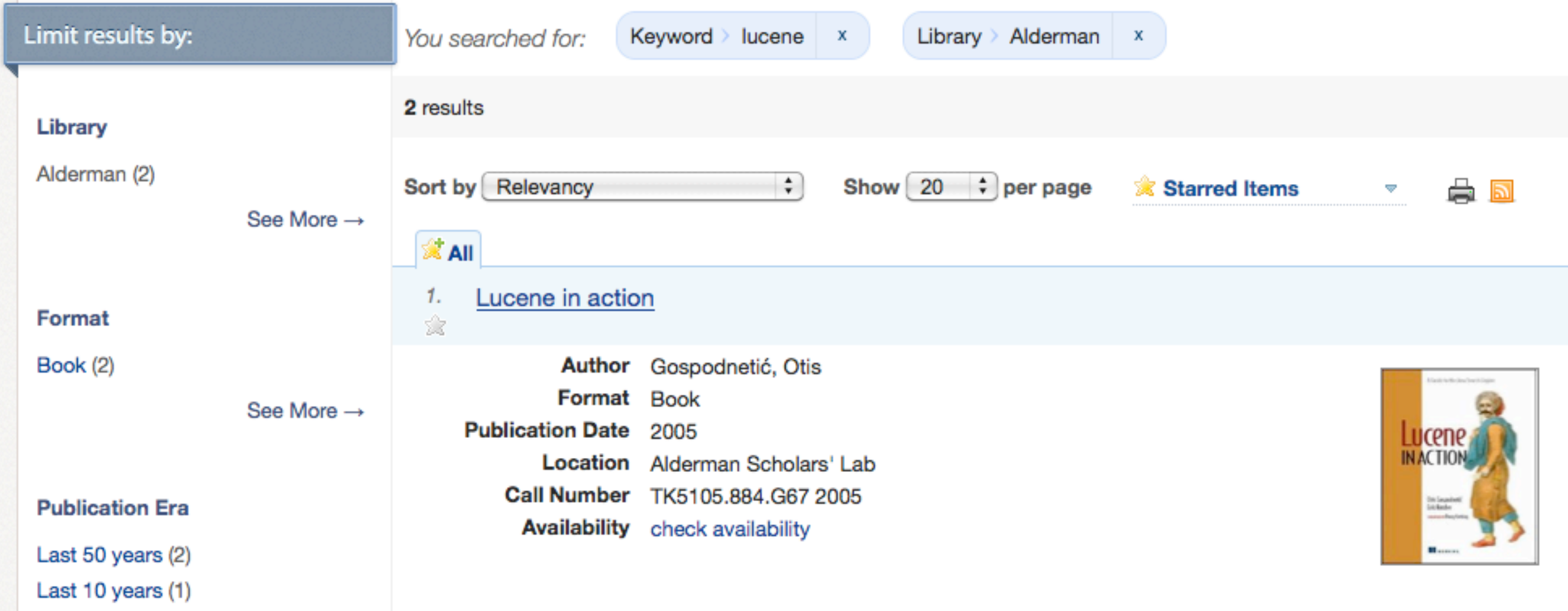

# clustering

#### **Clusters**

#### **DDR**

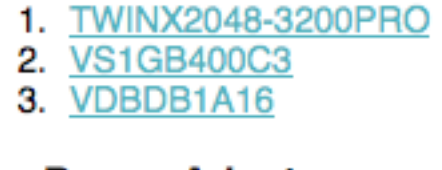

#### **Car Power Adapter**

1. **F8V7067-APL-KIT**  $2. \overline{IW-02}$ 

#### **Hard Drive**

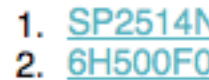

#### Retail

- 1. TWINX2048-3200PRO
- 2. VS1GB400C3

#### **TFT**

**1. MA147LL/A** 2. 3007WFP

#### **USB 2.0**

1.  $IW-02$ 2. MA147LL/A

#### **Other Topics**

1. GB18030TEST

Maps

Location Filter: Dodge City, KS  $\Rightarrow$  Distance (KM):  $\boxed{100}$ 

2 results found in 10 ms Page 1 of 1

Apple 60 GB iPod with Video Playback Black More Like This

Price: \$399.00

Features: iTunes, Podcasts, Audiobooks Stores up to 15,000 songs, 25,000 photos, or 150 hours of video 2.5-inch, 320x240 color TFT LCD display with LED backlight Up to 20 hours of battery life Plays AAC, MP3, WAV, AIFF, Audible, Apple Lossless, H.264 video Notes, Calendar, Phone book, Hold button, Date display, Photo wallet, Built-in games, JPEG photo playback, Upgradeable firmware, USB 2.0 compatibility, Playback speed control, Rechargeable capability, Battery level indication

In Stock: true

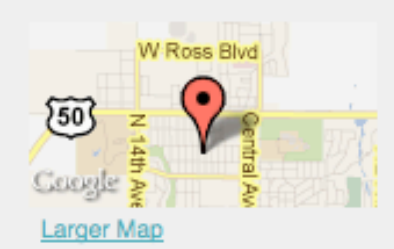

## Timeline

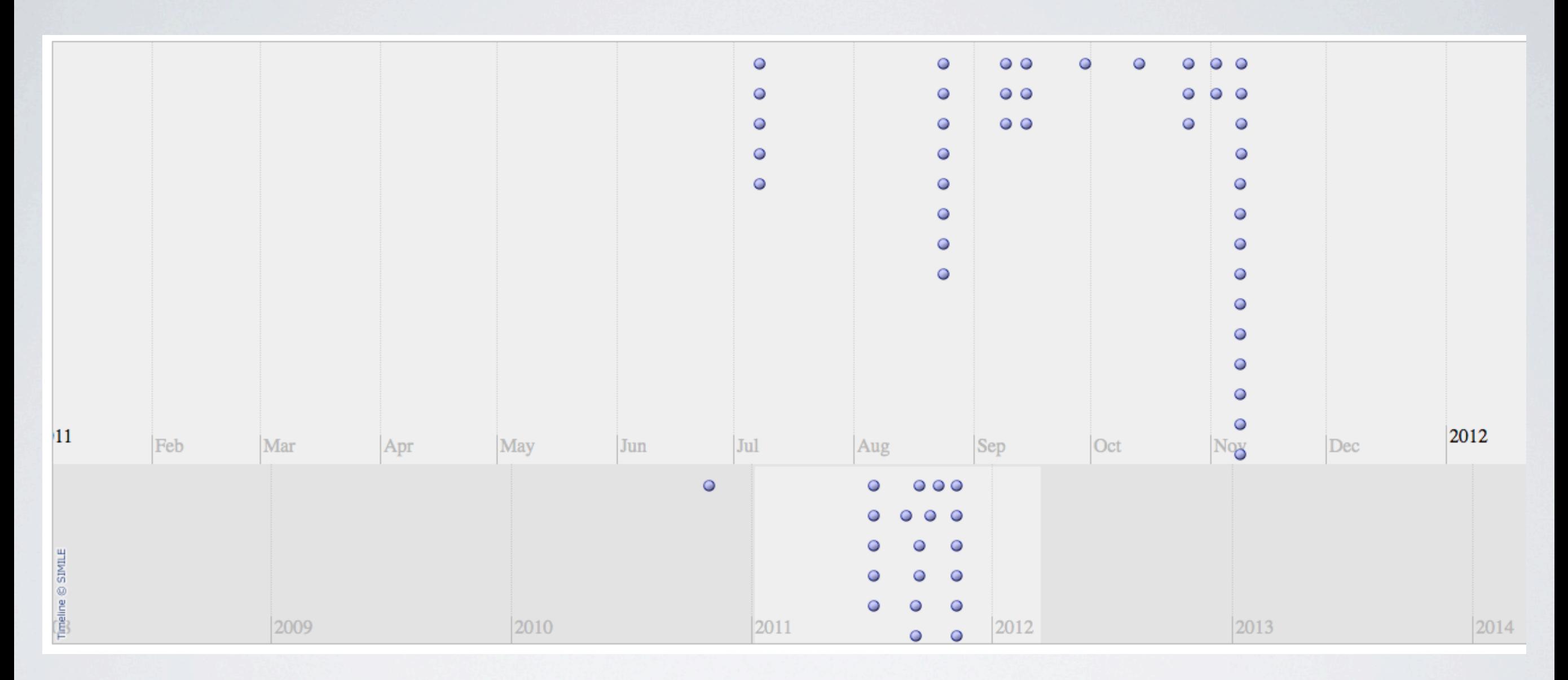

# The Joy of Sets -or- Venncouver

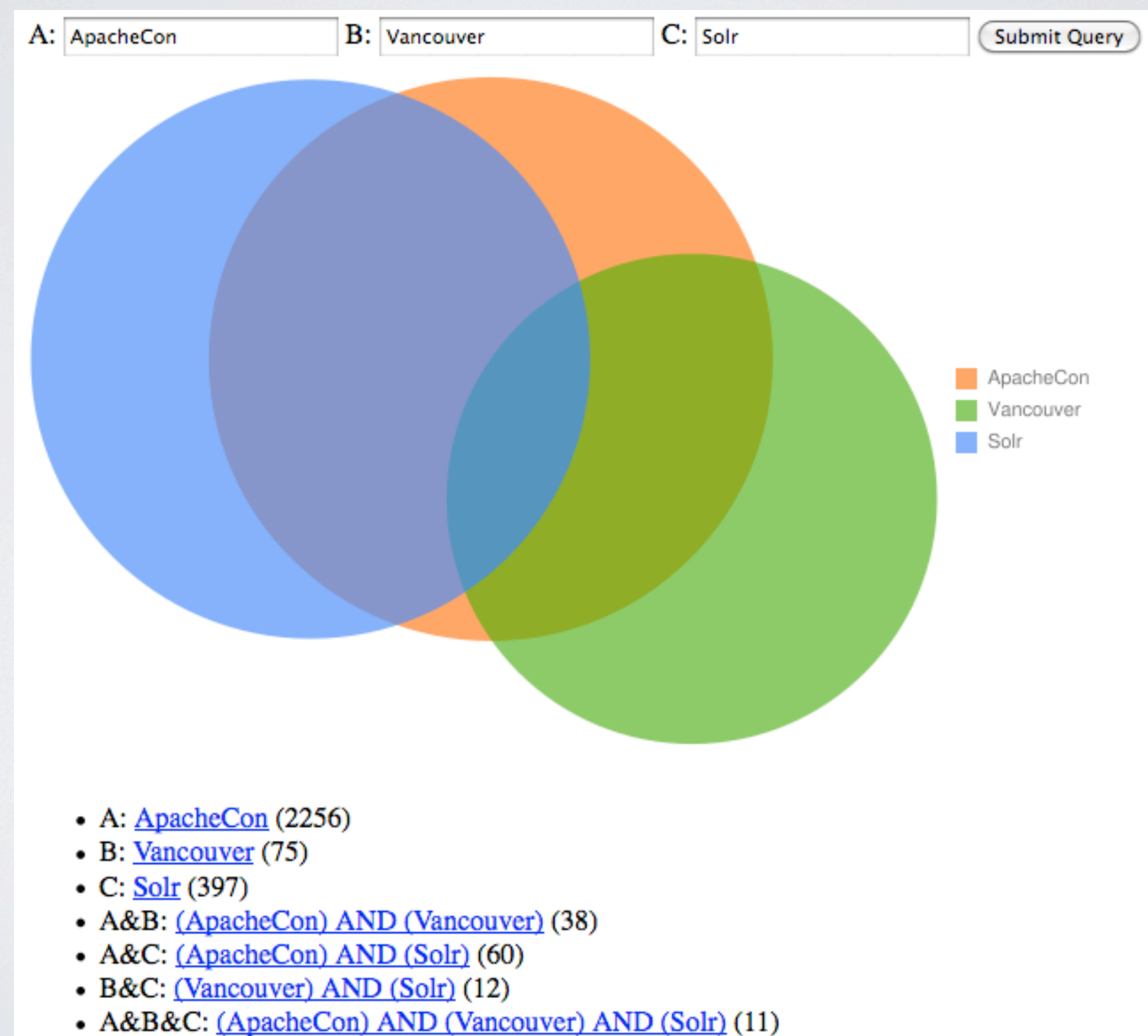

### Charts

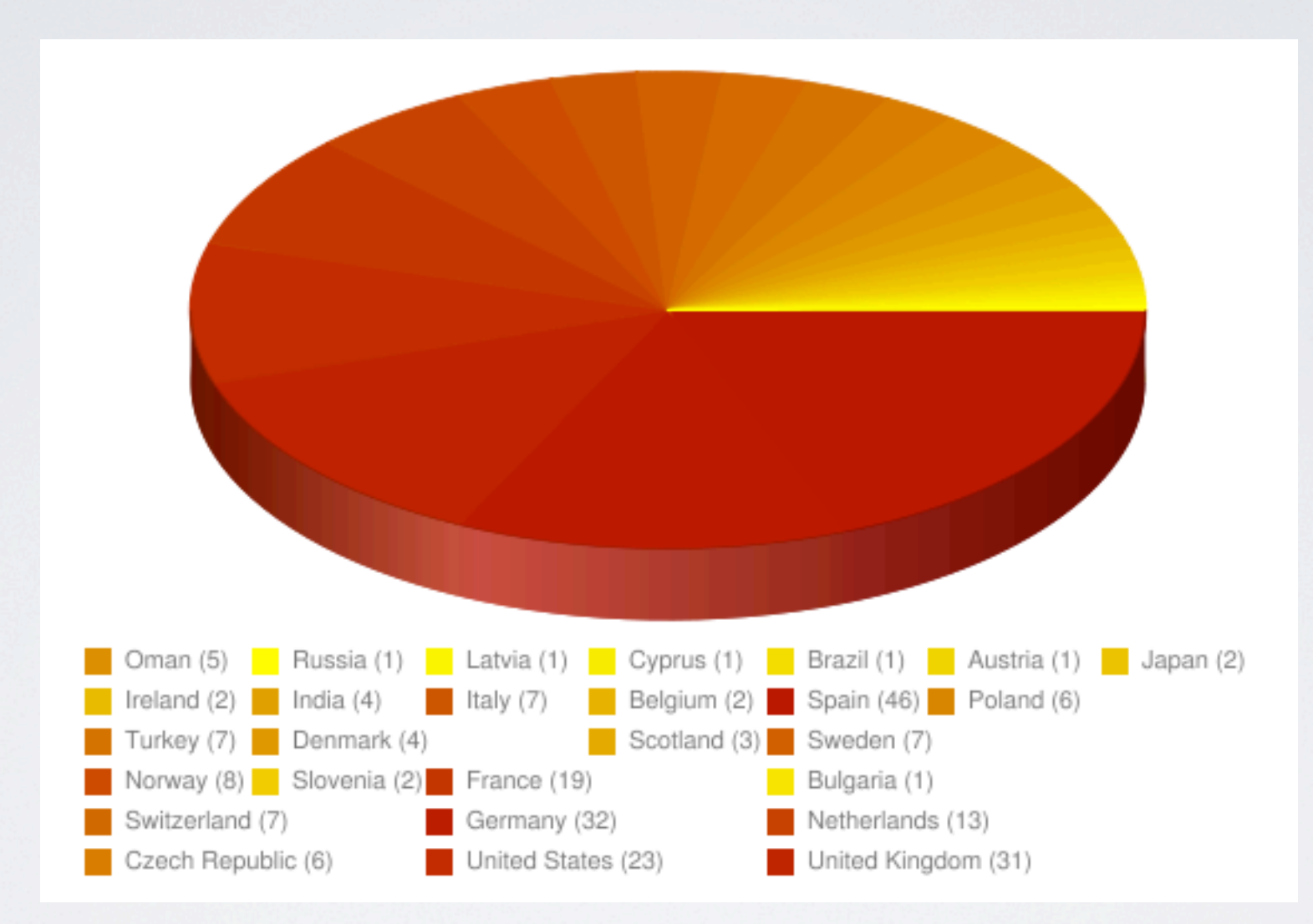

# Solr UI toolkits

- **Solritas** http://wiki.apache.org/solr/VelocityResponseWriter Solr's **/browse**, malleable built-in templating
- **Blacklight** http://projectblacklight.org Full featured Rails app infrastructure, flexible, active and growing community, many high profile deployments
- **VUFind** http://vufind.org
- **TwigKit** http://twigkit.com/
- **Ajax-Solr** https://github.com/evolvingweb/ajax-solr
- **Prism**... one of these days Simplification; Ruby + Velocity in standalone tier; less layers/magic https://github.com/lucidimagination/Prism

# Blacklight - UVa

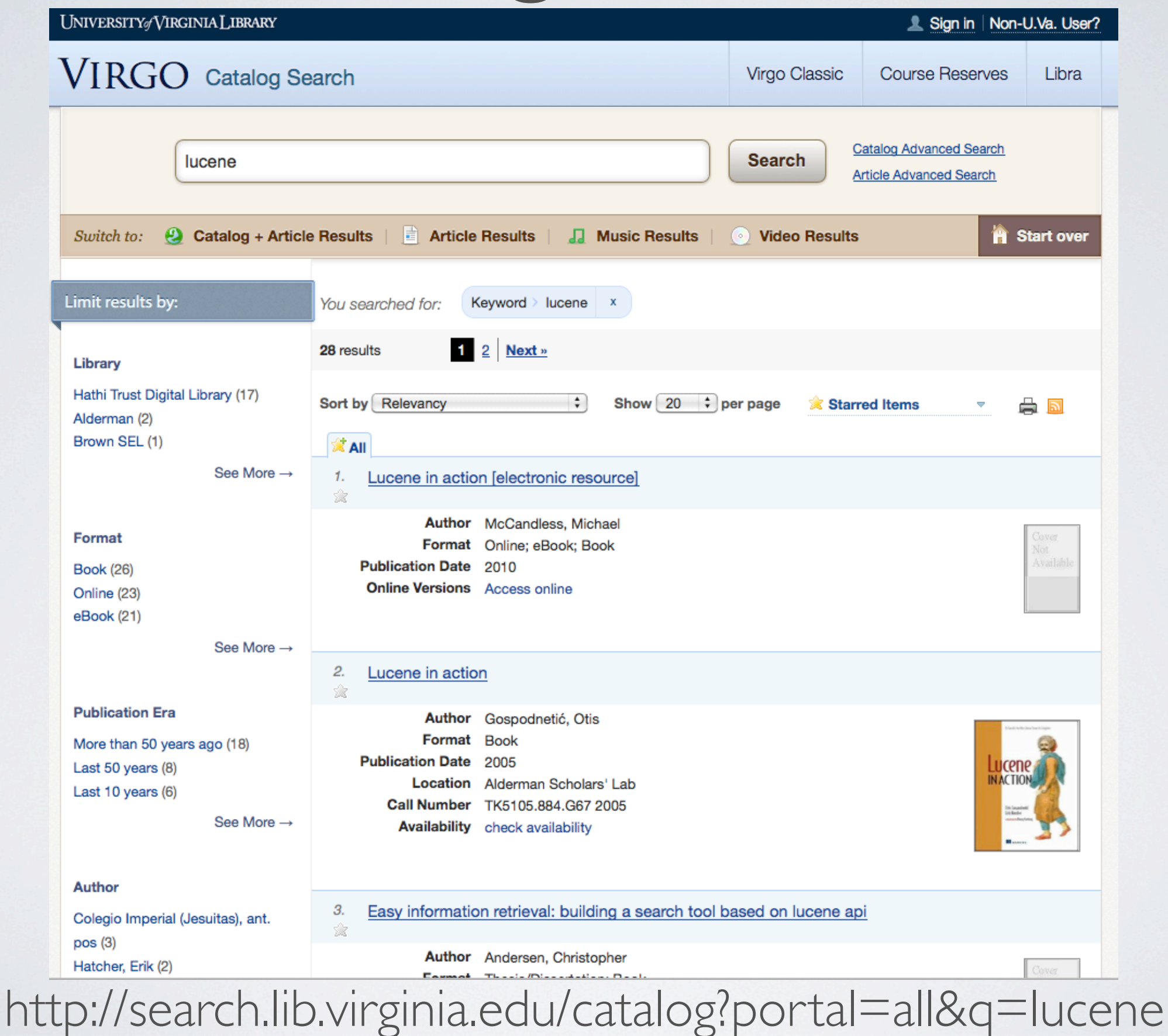

# Blacklight - Stanford

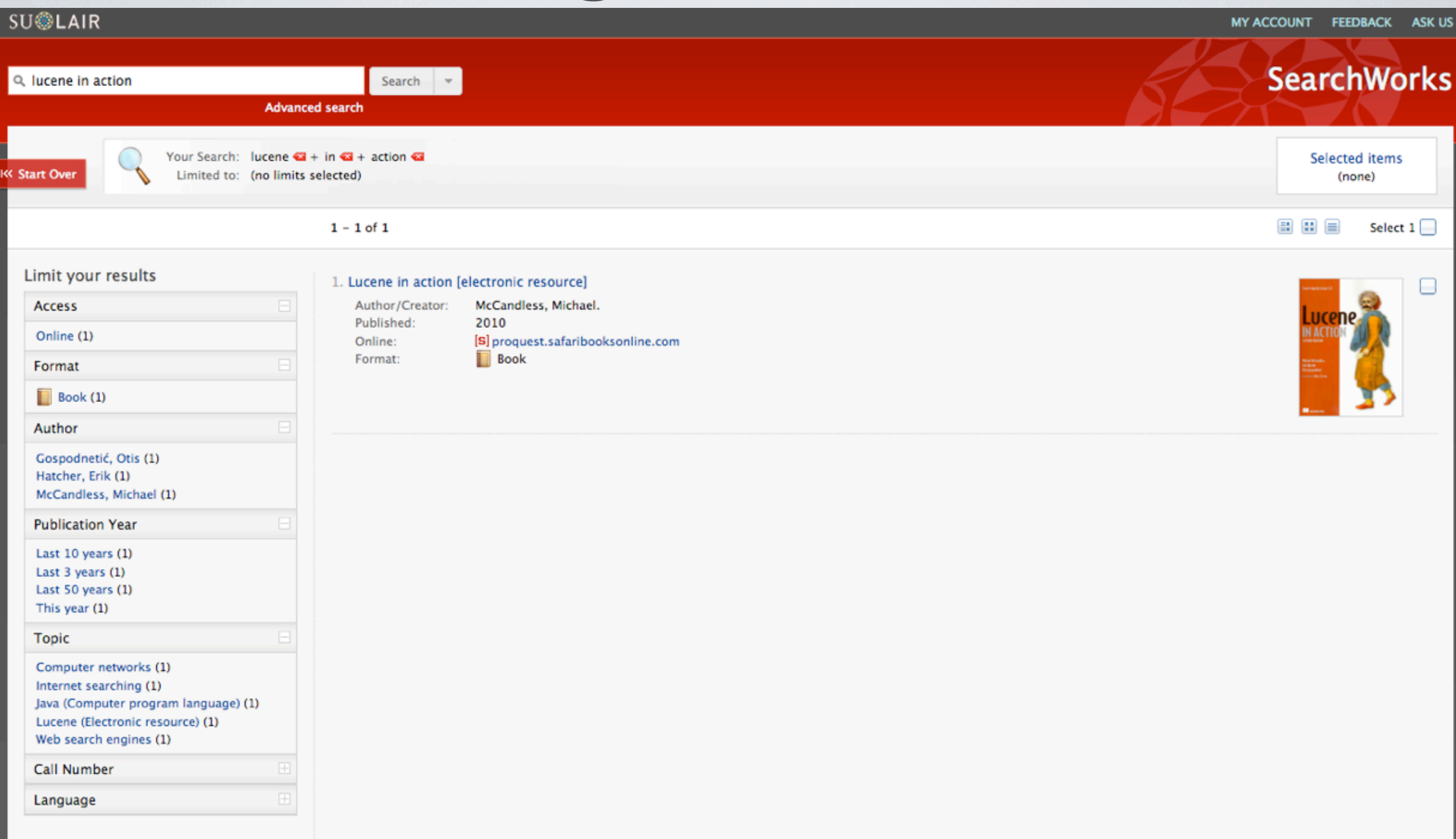

powered by Blacklight

http://searchworks.stanford.edu/?q=lucene+in+action&search\_field=search

## Collex at NINES

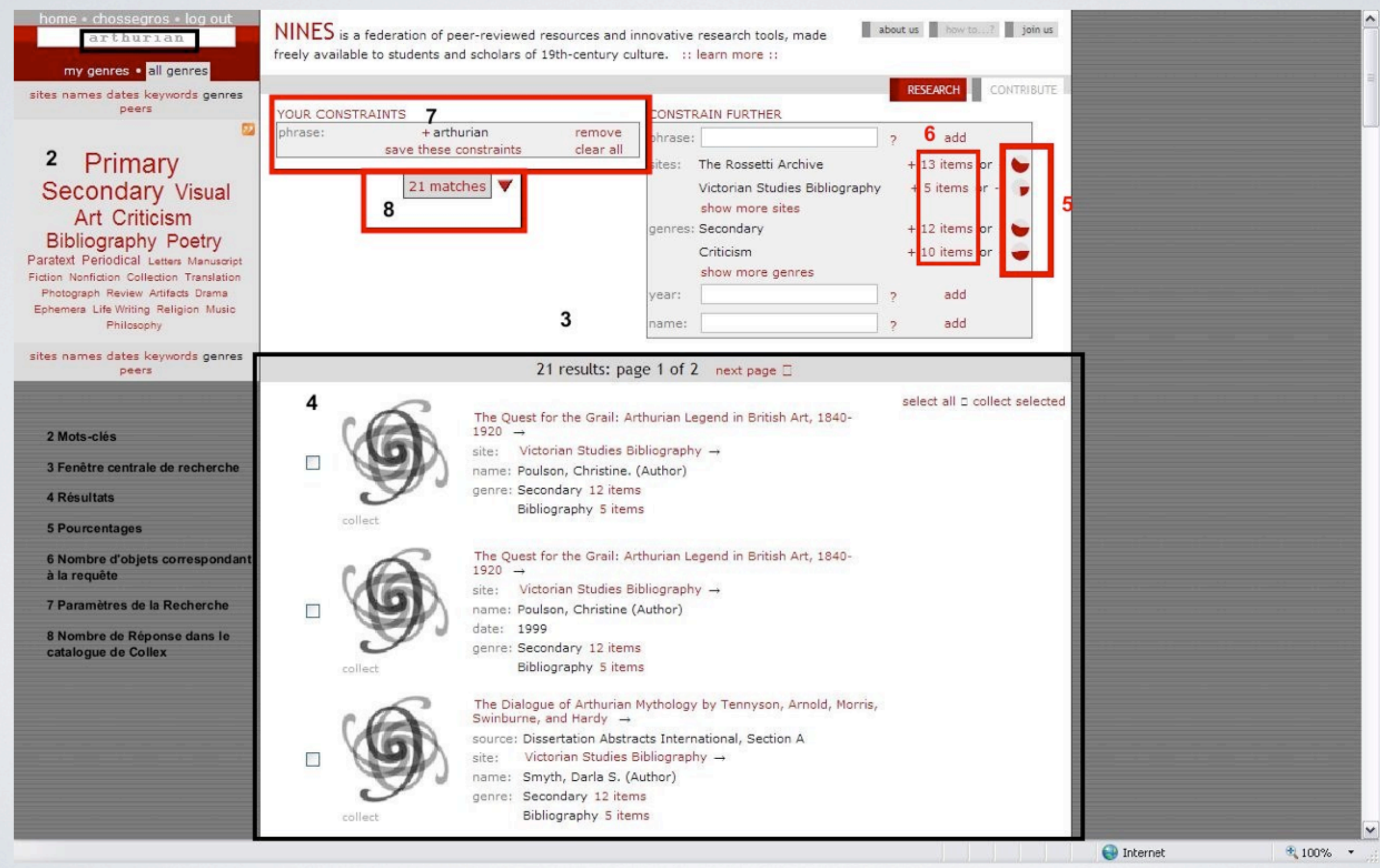

http://www.observatoire-critique.org/IMG/Nines/Collex5.jpg

## /winner

```
 get '/winner' do
  http_response = solr(
    'http://localhost:8888/solr/collection1', nil, 
    :wt => :ruby, 
    :q => '*:*', 
    :rows => 1, 
    :sort => "random_#{rand(500)} asc")
  solr_response = eval(http_response.body)
  winner = solr_response['response']['docs'][0]
  "#{winner['first']} #{winner['last']}"
 end
```
## solr.rb

**require 'net/http' require 'net/https' require 'cgi'**

#### def **solr(url, handler, params={})**

```
url = URI.parse(url) connection = Net::HTTP.new(url.host, url.port)
connection.use\_ssl = true if url.scheme == "https"
```
 connection.get(url.path + *'/select?' + hash\_to\_query\_string(params.merge(:qt => handler))*) end

#### def **hash\_to\_query\_string(hash)**

```
 hash.delete_if{|k,v| v==nil}.collect {|key,value|
   if value.respond_to?(:each) && !value.is_a?(String)
     value.delete_if{|v| v==nil}.collect { |v| "#{key}=#{CGI.escape(v.to_s)}"}.join('&') 
    else
     "#{key}=#{CGI.escape(value.to_s)}"
   end
  }.join('&') 
end
```
# layout.vel

<!DOCTYPE html PUBLIC "-//W3C//DTD HTML 4.01//EN">  $<$ html $>$ 

<head>

<title>

Solr Flair @ ApacheCon 2011

 $\langle$ title>

 <script type="text/javascript" src="/**jquery**-1.4.3.min.js"></script>  $<$ /head $>$ 

<body>

<img src="/apachecon\_header.png"/>

<div id="content">

#### **\$content**

```
\langlediv><div id="footer">
   \langlediv> </body>
</html>
```
/giveaway

### **get '/giveaway' do** # just render a static template  **v :giveaway end**

giveaway.vel <input type="button" value="Pick a Winner" onClick="**javascript:\$('#winner').load('/winner');**">

 $\langle h2\rangle$  And the winner is... $\langle h2\rangle$ **<div id="winner">???</div>**

# /chart

```
get '/chart' do
 solr_params = params.merge(:wt => :ruby,
                :q \implies'*:*',
                 'json.nl'=>'arrarr',
                : rows = > 0,
                 :facet => :on,
                  'facet.field' => 'country',
                  'facet.limit' => -1,
                  'facet.sort' => 'count')
  http_response = solr(LW_URL,nil, solr_params)
  solr_response = eval(http_response.body)
  v :charts, 
    'chart_labels' =>
        solr_response['facet_counts']['facet_fields']['country'].collect {|k,v| "#{k} (#{v})"}.join('|'),
     'chart_data' => 
       solr_response['facet_counts']['facet_fields']['country'].collect {|k,v| v}.join(',')
```
end

### chart.vel

<img src="http://chart.apis.google.com/chart ?chs=600x400 &cht=p3 &chd=t:**\${chart\_data}** &chdl=**\${chart\_labels}** &chco=AA0000,FFFF00 &chdlp=b" />

# Grouping

 $<$ html $>$ 

 $<$ head $>$ 

<title>Solr Flair: ApacheCon 2011</title>

 $<$ /head $>$ 

<body>

\$response.response.grouped.mimeType.matches found

 **#foreach(\$group in \$response.response.grouped.mimeType.groups)**  $<$ div $>$ 

<h2>**\$group.groupValue (\$group.doclist.numFound)**</h2>

```
 #foreach($doc in $group.doclist)
 <div> #parse("doc.vm")
 \langlediv> #end
```
 $\langle$ div $>$  **#end** </body>  $<$ /html $>$ 

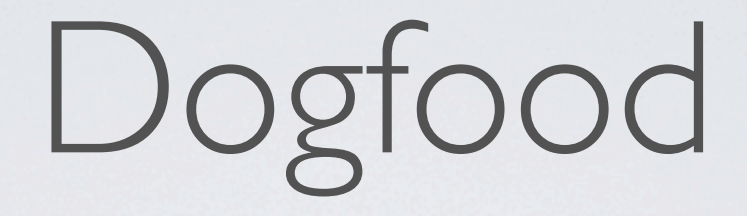

### **http://www.lucidimagination.com/search/?q=flair**

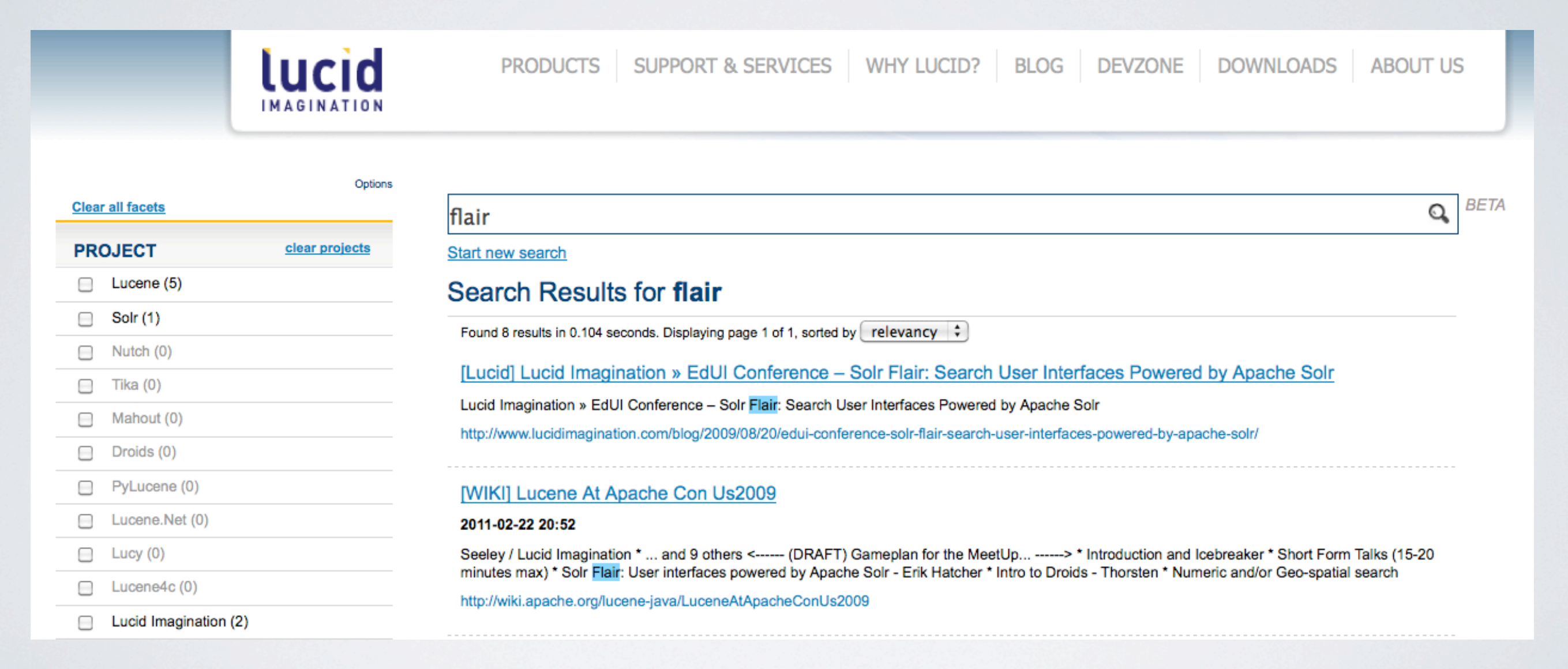

# Summary

• Start with the UI

Title slide image credit:

http://sdoisgo.blogspot.com/2011/02/enormous-flare-in-progress-in-ar-1158.html

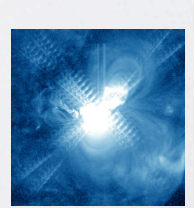

## Thanks!

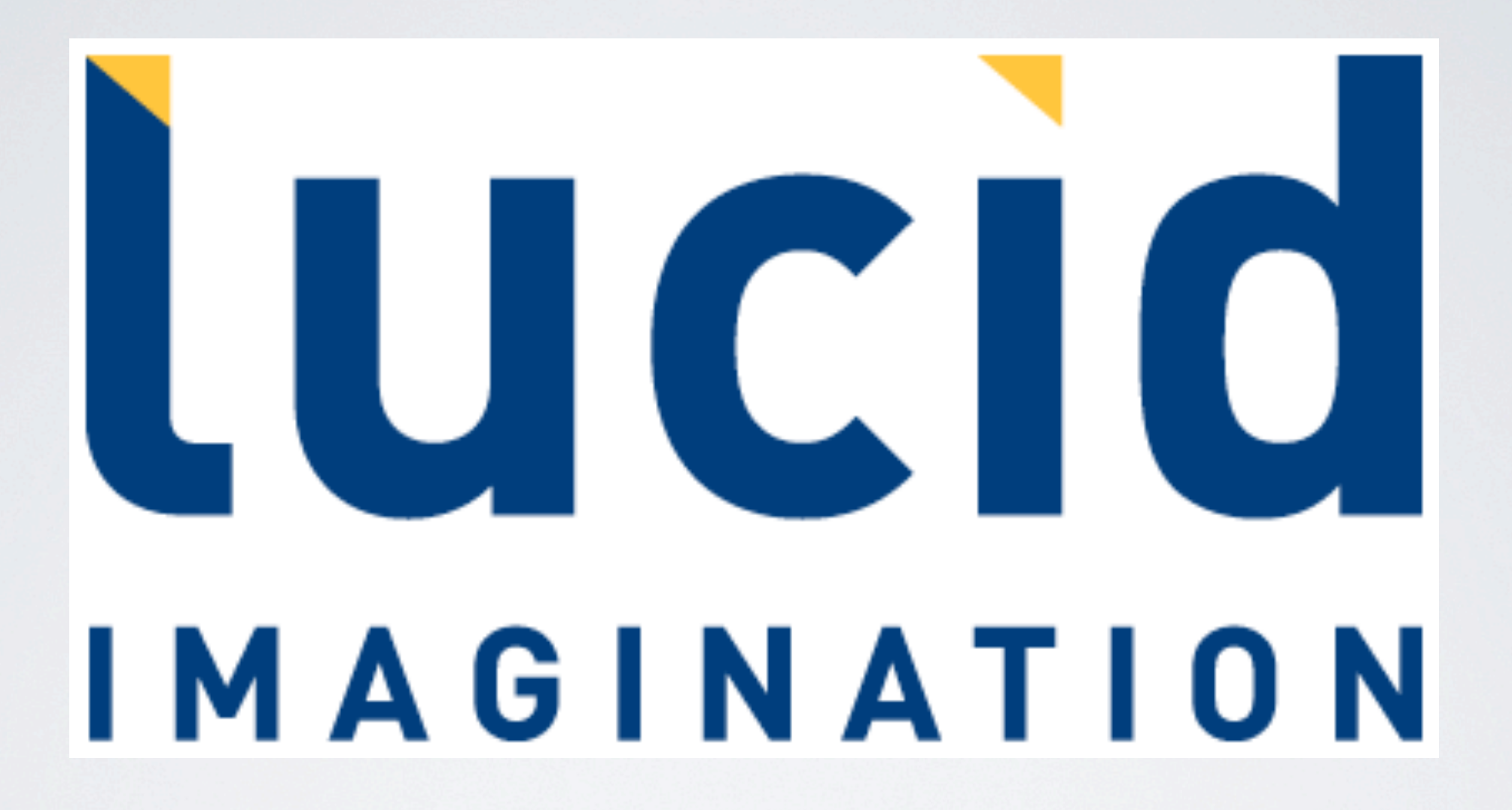

**http://www.lucidimagination.com/**